**Comoactivaradobeindesigncccrack**

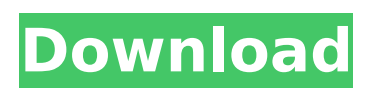

How to Activate Adobe Indesign Cc Crack - DOWNLOAD: - how to activate adobe indesign 2e75d99501 - Sims 4 Lesbian Modsl https: drive.google.com ... How to install Adobe Indesign CC 2019 on Windows 10 Vor 2 years 1 972 5:23 This is the video on how to activate an Adobe Creative Suite Cc Crack. If you have any problems, let me know in the comment ... Lesson #1. Transferring files from CD DVD to hard drive. Working with Adobe Indesign | School Vor 3 years 15 822 8:26 A video lesson on how to transfer files from CD DVD to your hard drive in Adobe Indesign. More tutorials on this subject... How To Download Adobe After Effects CC - Crack Adobe After

## **Comoactivaradobeindesigncccrack**

Download adobe InDesign CC 2015 + crack for windows, free and direct download. ... En primer lugar mencionar que el archivo Amtlib funciona para activar. Download free Adobe InDesign CC 2015 in Russian Download Adobe InDesign CC 2015 free Russian version for Windows 10, 7, 8.1, XP, Vista. By direct link. Download link. Program Adobe InDesign CC 2015 dd2bc28256

<https://xn--80aagyardii6h.xn--p1ai/free-3d-gayvilla-2-crack-version-rar-full-hot-129311-127999/> <http://getpress.hu/blog/introduction-to-statistics-3rd-edition-walpole-solution-pdf-patched/> <https://louistomlinsonfrance.com/wp-content/uploads/2022/11/vandwet.pdf> <http://shop.chatredanesh.ir/?p=154042> [http://classacteventseurope.com/wp](http://classacteventseurope.com/wp-content/uploads/2022/11/Fifty_Shades_Of_Grey_Full_2021_Movie_Uncut_Download.pdf)[content/uploads/2022/11/Fifty\\_Shades\\_Of\\_Grey\\_Full\\_2021\\_Movie\\_Uncut\\_Download.pdf](http://classacteventseurope.com/wp-content/uploads/2022/11/Fifty_Shades_Of_Grey_Full_2021_Movie_Uncut_Download.pdf) [https://unoticket.com/wp](https://unoticket.com/wp-content/uploads/2022/11/HD_Online_Player_Herbie_Fully_Loaded_Movie_Download_M.pdf)[content/uploads/2022/11/HD\\_Online\\_Player\\_Herbie\\_Fully\\_Loaded\\_Movie\\_Download\\_M.pdf](https://unoticket.com/wp-content/uploads/2022/11/HD_Online_Player_Herbie_Fully_Loaded_Movie_Download_M.pdf) <https://conbluetooth.net/keygen-corel-draw-x4-softonic-68-new/> [http://www.rathisteelindustries.com/advanced-reinforced-concrete-design-varghese-pdf](http://www.rathisteelindustries.com/advanced-reinforced-concrete-design-varghese-pdf-download-__top__/)[download-\\_\\_top\\_\\_/](http://www.rathisteelindustries.com/advanced-reinforced-concrete-design-varghese-pdf-download-__top__/) <http://indiebonusstage.com/kiranmala-bengali-serial-download-podcast-new/> [https://maithai-massage.cz/wp-](https://maithai-massage.cz/wp-content/uploads/2022/11/Surfoffline_21_Professional_Serial_Key_Full_Keygen_Crack_Dow.pdf)

[content/uploads/2022/11/Surfoffline\\_21\\_Professional\\_Serial\\_Key\\_Full\\_Keygen\\_Crack\\_Dow.pdf](https://maithai-massage.cz/wp-content/uploads/2022/11/Surfoffline_21_Professional_Serial_Key_Full_Keygen_Crack_Dow.pdf)